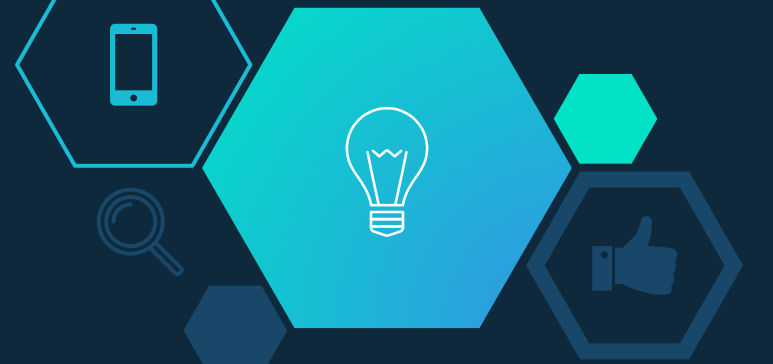

#### INTEGRACIÓN DE GESTIÓN DE PRUEBAS A LA ARQUITECTURA DE INTEGRACIÓN CONTINUA DESARROLLADA PARA EL SOFTWARE CIENTÍFICO TÉCNICO

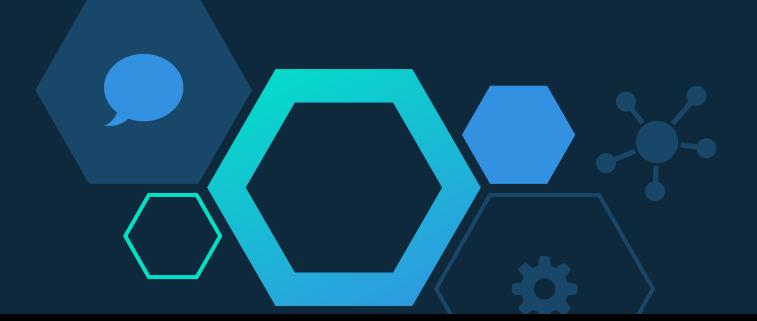

### **IUA** años 1947-2017

J

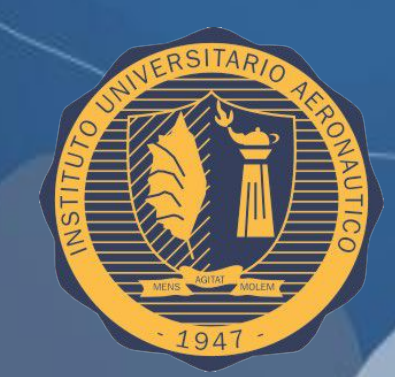

### **HISTORIA**

### **COMPROMISO**

## INNOVACIÓN

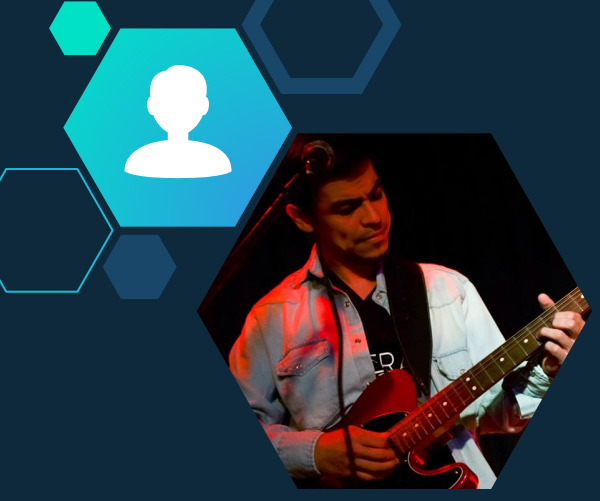

### **Esteban Agüero**

esteban.u.aguero@gmail.com

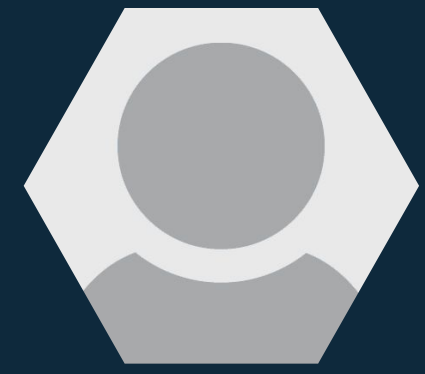

### **Alejandro Biagetti**

anbiagetti@gmail.com

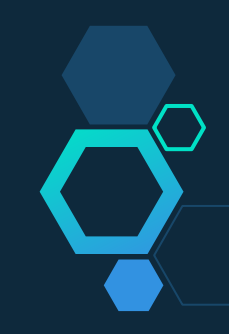

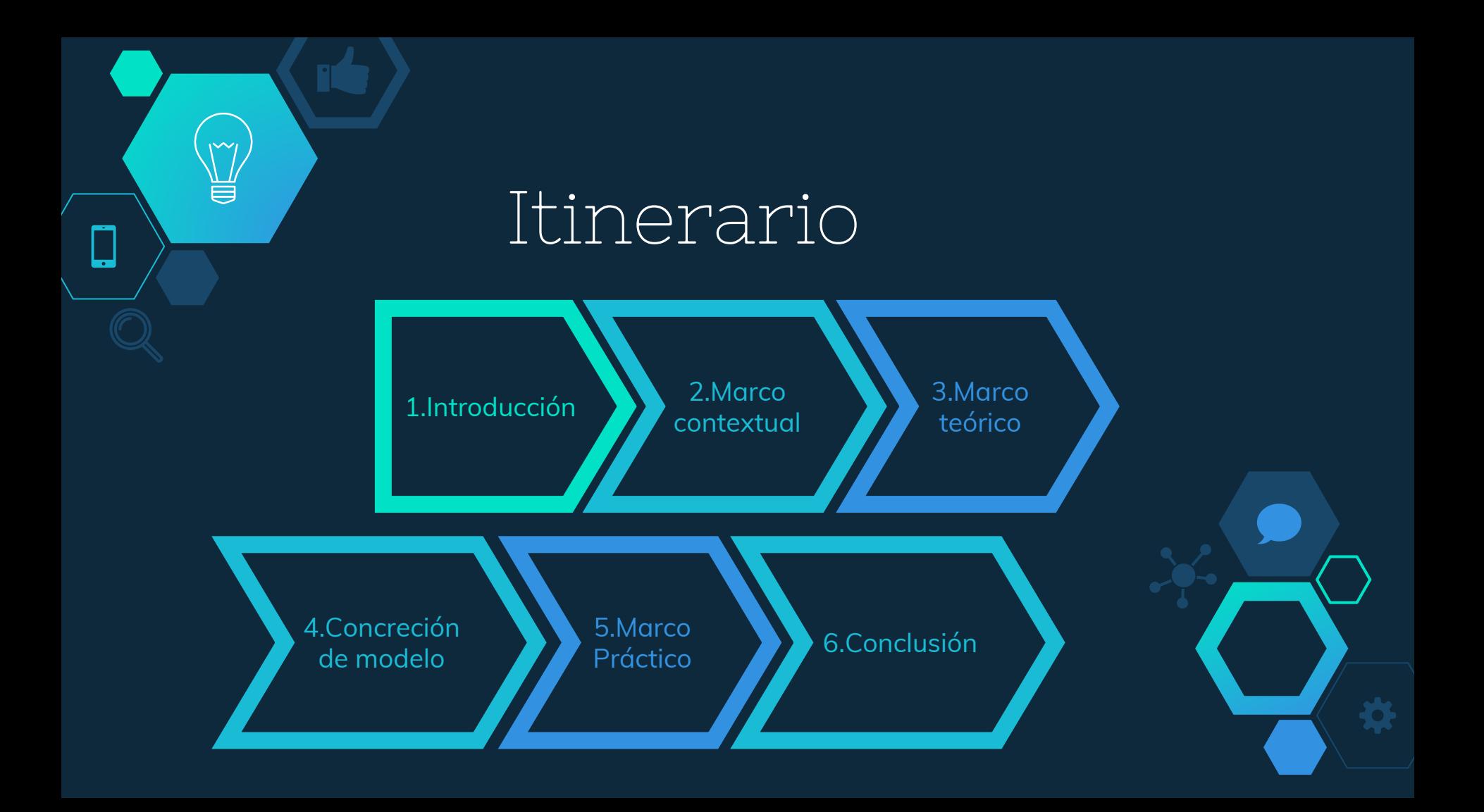

### Introducción

¥

## PIDDEF 42/11

Metodología y Framework de Gestión de Líneas Base de Integración de Aplicabilidad en el desarrollo de Software para el Proyecto UAV

Automatizar tareas rudimentarias

Gestión de Pruebas

### ¿Necesidad?

#### **Equipo desarrollo e investigación IUA**

Se presenta la necesidad de integración de la Gestión de Pruebas a la Arquitectura de Desarrollo perteneciente al Proyecto PIDDEF 42/11, para mejorar el seguimiento y resolución de incidentes, lograr trazabilidad entre casos de pruebas e incidentes, documentar casos de pruebas, organizar dichos casos de pruebas, y servir de apoyo en los procedimientos de validación y verificación de proyectos

#### **Entorno de desarrollo científico-técnico**

- Dominio específico y particular
- Los expertos poseen el conocimiento para llegar a la solución
- Inestabilidad de los equipos
- Desconocimiento de buenas prácticas
- Falta de metodologías
- Presencia de requerimientos emergentes
- Incertidumbre de salidas (outputs)
- Falta de documentación, trazabilidad, etc

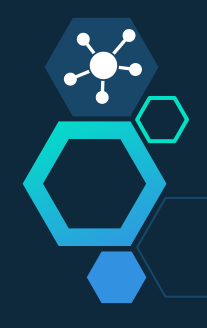

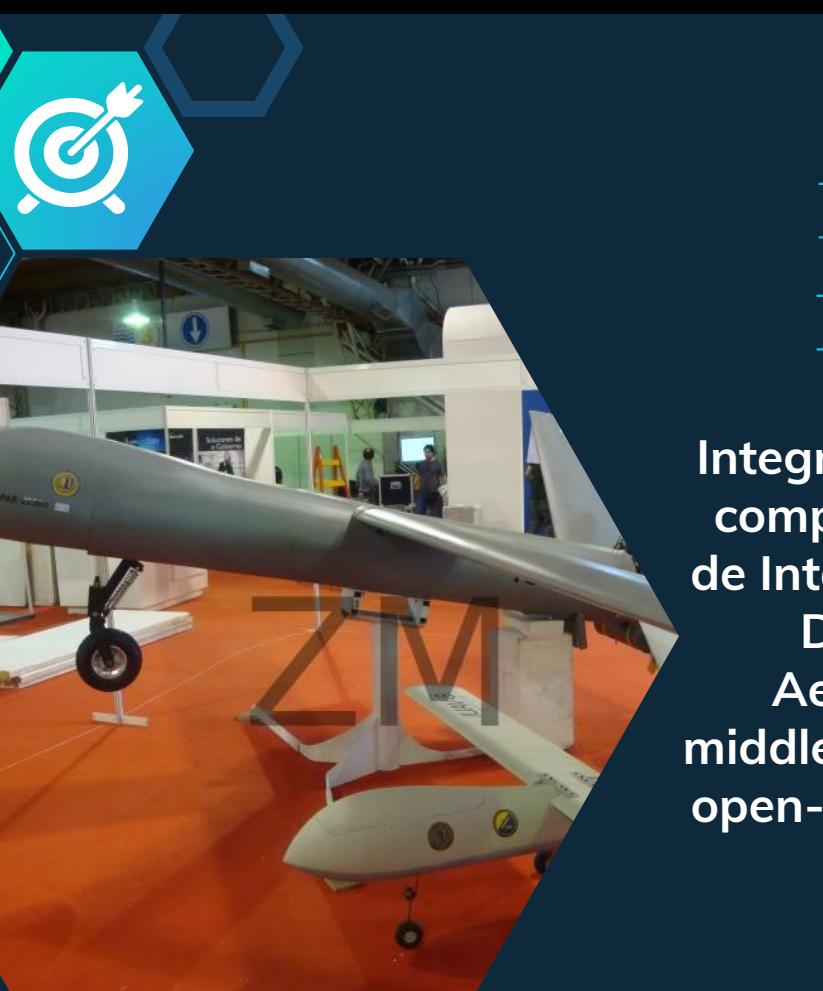

### Nuestro objetivo principal

**Integrar la Gestión de Pruebas al conjunto de componentes que forman parte del Sistema de Integración Continua de la Arquitectura de Desarrollo del Instituto Universitario Aeronáutico, mediante el desarrollo de middleware que interconecte las herramientas open-source que dan soporte a dicha gestión.**

### Objetivos específicos

● Investigar el Entorno-Científico.

᠊ᡃᡉᡃᠦᡀ

 $\equiv$ 

- Estudiar las posibles soluciones para la incorporación de la Gestión de Pruebas en la Arquitectura de Desarrollo del IUA.
- Investigar y estudiar las diferentes herramientas disponibles de Gestión de Pruebas open-source.
- Definir criterios de selección, estableciendo valores ponderados de acuerdo a las necesidades.
- Comparar herramientas de Gestión de Pruebas utilizando los criterios antes mencionados.
- Selección una herramienta de Gestión de Pruebas adecuada a las necesidades de la arquitectura existente.
- Integrar la herramienta elegida a la arquitectura existente. Desarrollar middleware para la interconexión de componentes. Generar referencias de buenas prácticas para los equipos de Desarrollo de Software Científico Técnico.
- Evaluar el funcionamiento de la herramienta en el entorno de pruebas.

### 2 Marco contextual

¥

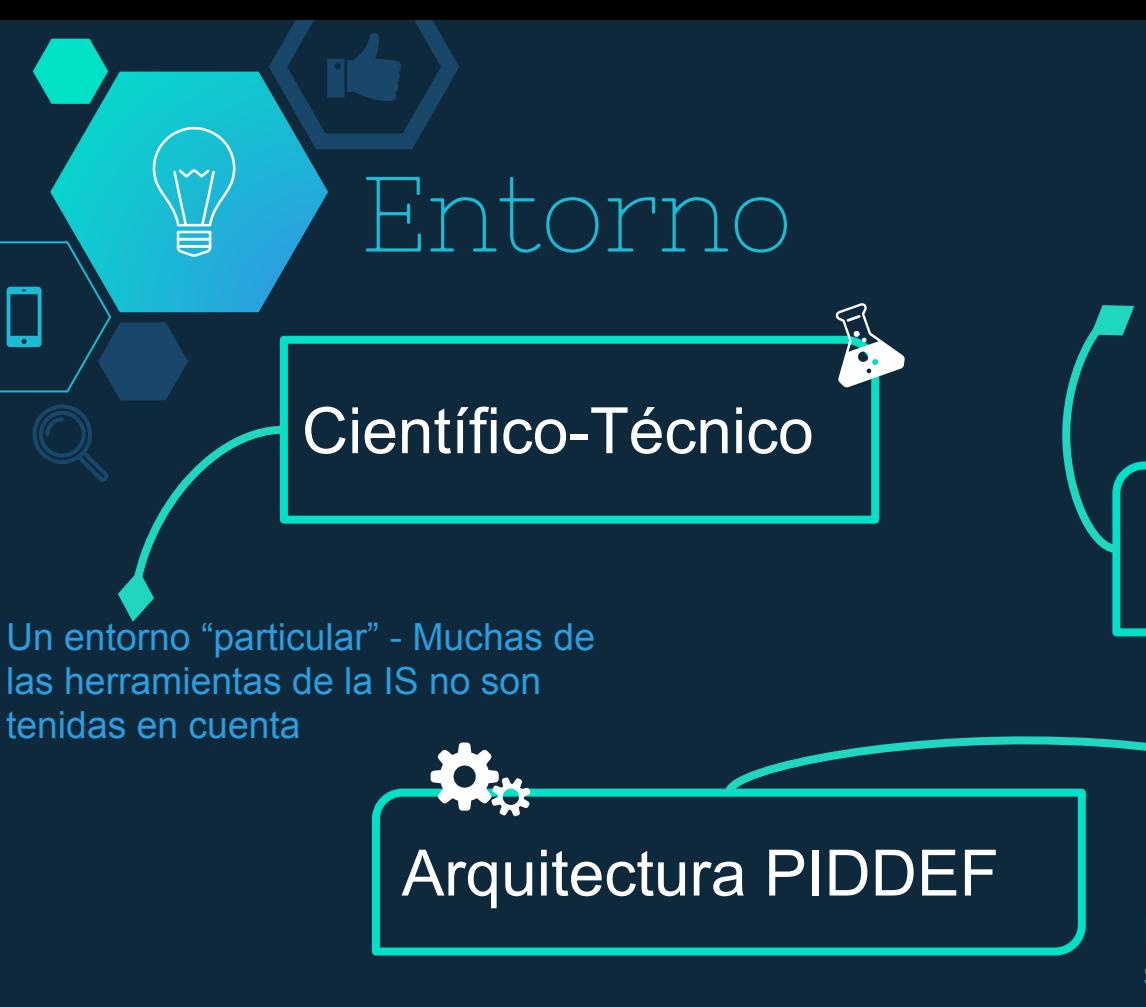

Los miembros de un equipo integran sus trabajos con frecuencia. Reduciendo riesgos y tiempos

Integración Contínua

Framework para el desarrollo de software C-T, con la misión de automatizar parte de los procesos DS

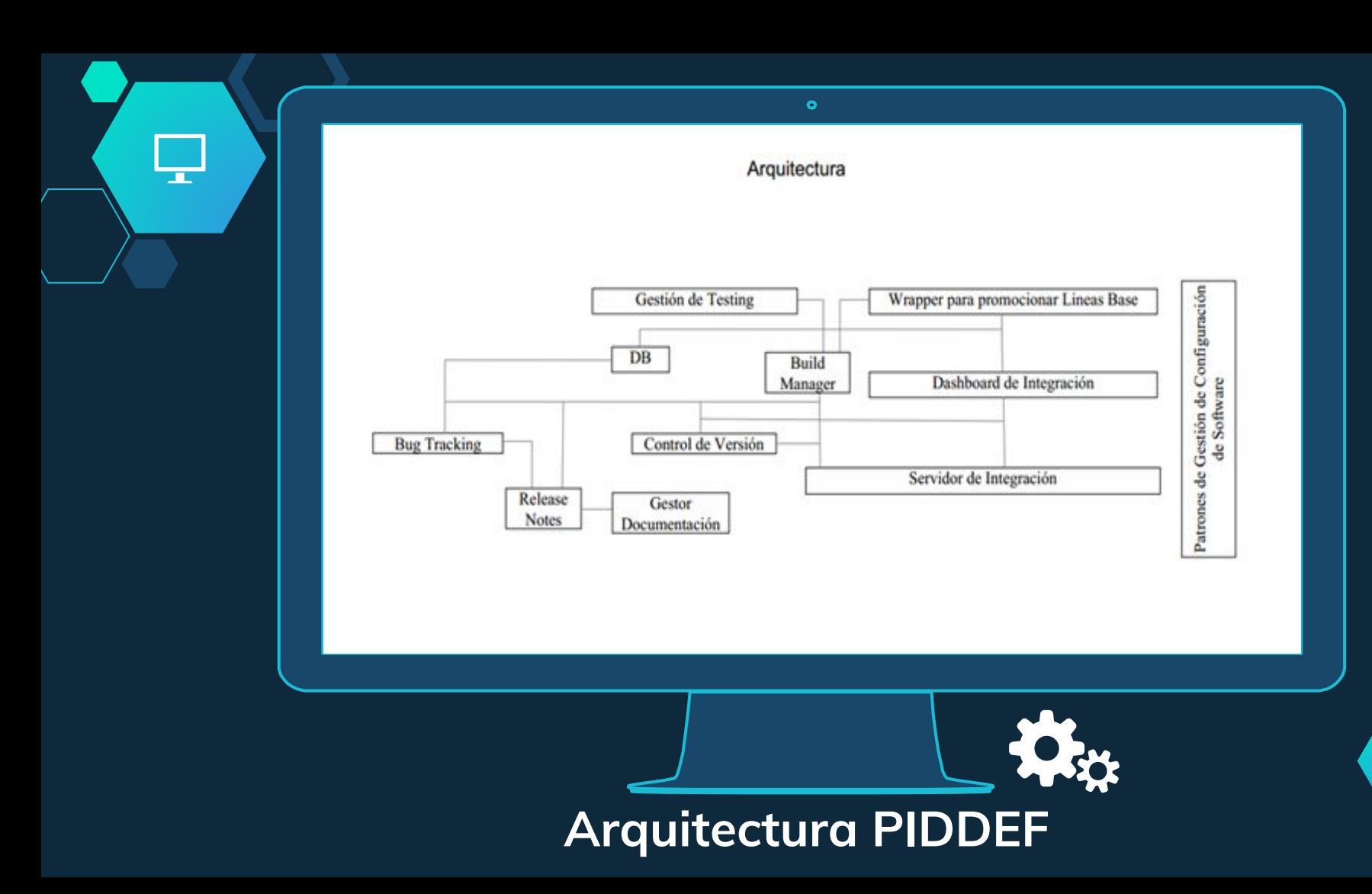

### 3 Marco teórico

¥

### ? ¿Calidad?

Subjetividad en el tiempo

#### Característica para comparar virtudes

Se puede calcular

Mediante observación de diferencias entre productos iguales

Aplicación de principios y técnicas en todas las fases de producción

### ISO 9000

SS<br>Dec

 "Grado en el que un conjunto de características inherentes a un objeto (producto, servicio, proceso, persona, organización, sistema o recurso) cumple con los requisitos"

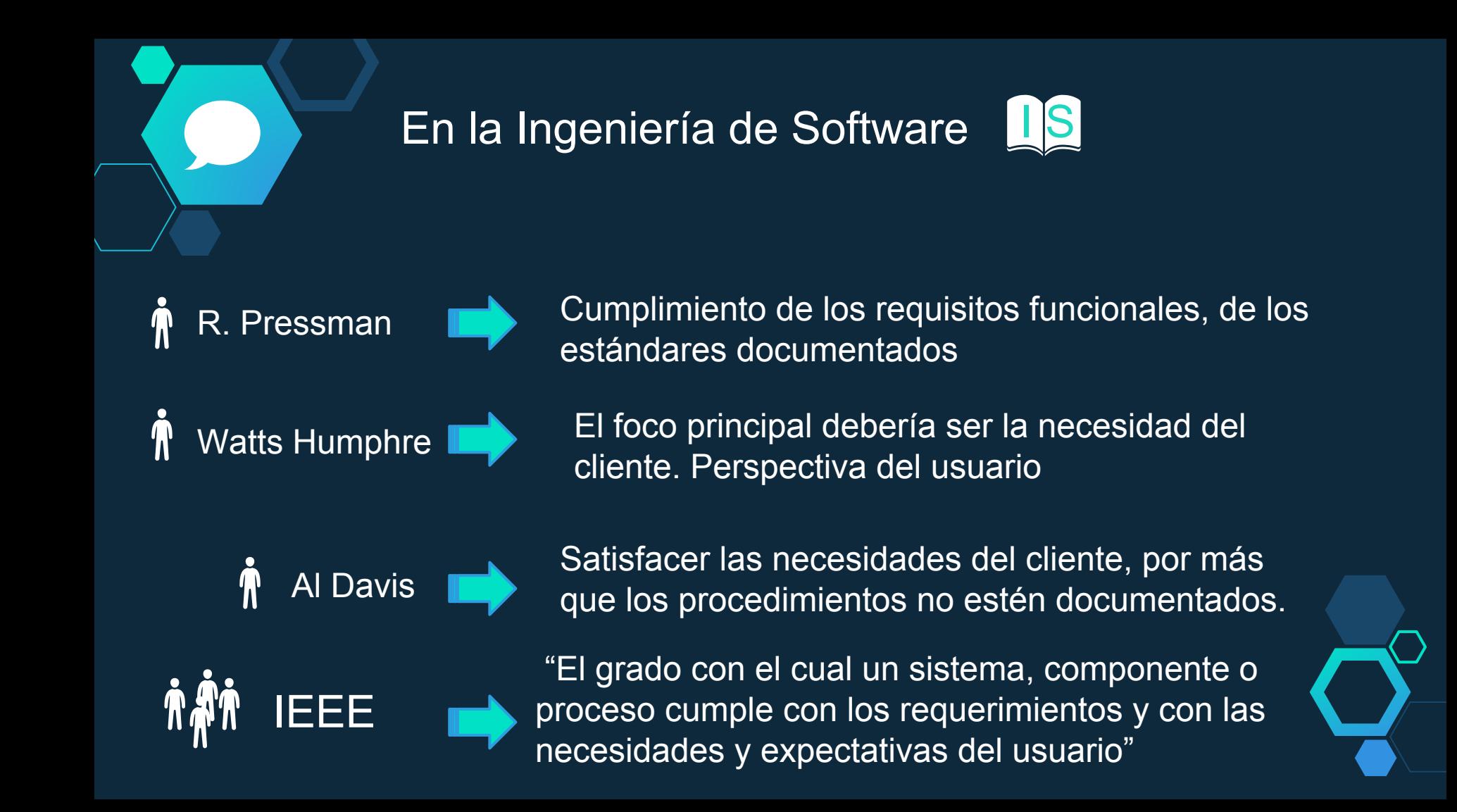

#### Principios básicos

 **La calidad debe ser una preocupación durante todo el ciclo de vida del software. Sólo se alcanza con la contribución de todas las personas involucradas. Debe ser planificada y gestionada con eficacia. Dirigir esfuerzos a prevención de defectos. Reforzar los sistemas de detección y eliminación de defectos durante las primeras fases. La calidad es un parámetro importante del proyecto al mismo nivel que los plazos de entrega, costo y productividad.**

**Es esencial la participación de la dirección, que ha de proporcionar la calidad.** 

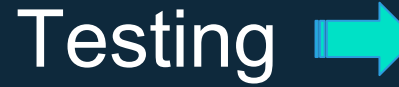

Testing  $\blacksquare$  Evaluar la calidad del producto, identificar defectos, problemas.

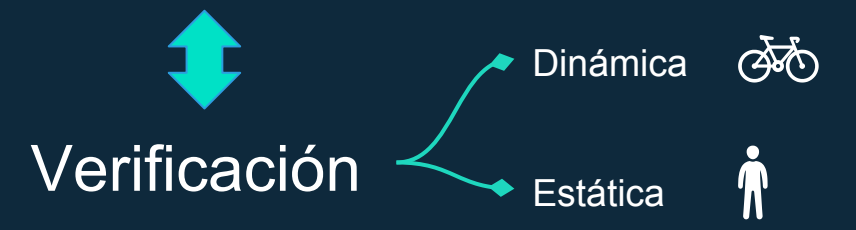

 $66$ 

IEEE "Es el proceso de evaluar un sistema o componente de un sistema de forma manual o automática para verificar que satisface los requisitos esperados, o para identificar diferencias entre los resultados esperados y los reales"

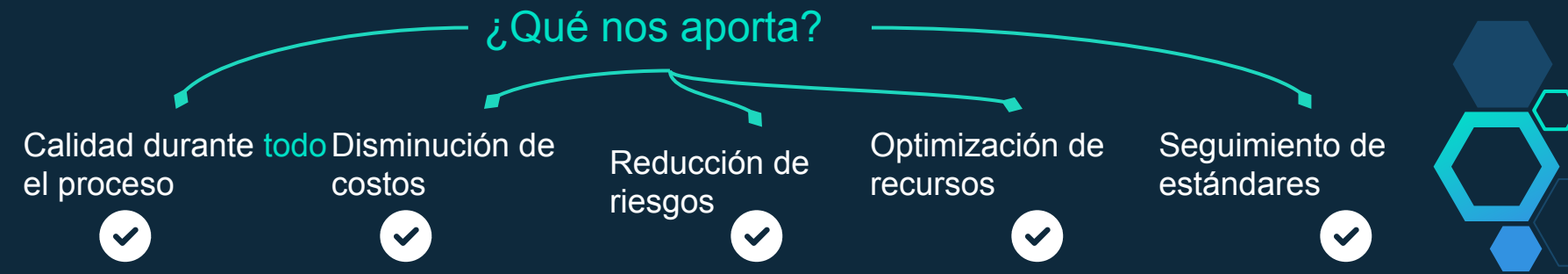

### **Verificación**

 $\sqrt{8}$ 

El proceso de evaluación de software para determinar si los productos de una determinada fase de desarrollo cumplen las condiciones impuestas en el inicio de esa fase.

¿Construimos el producto correctamente? ?

### Validación

El proceso de evaluación de software durante o al final del proceso de desarrollo para determinar si cumple los requisitos especificados.

¿Cumple las expectativas del cliente? ?

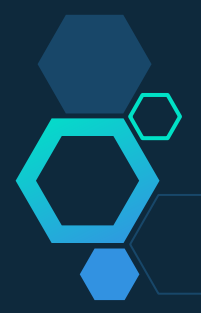

#### Aseguramiento de la calidad

"Una guía planificada y sistemática de todas las acciones necesarias para proveer la evidencia adecuada de que un producto cumple los requerimientos técnicos establecidos.

 Un conjunto de actividades diseñadas para evaluar el proceso por el cual un producto es desarrollado o construido"

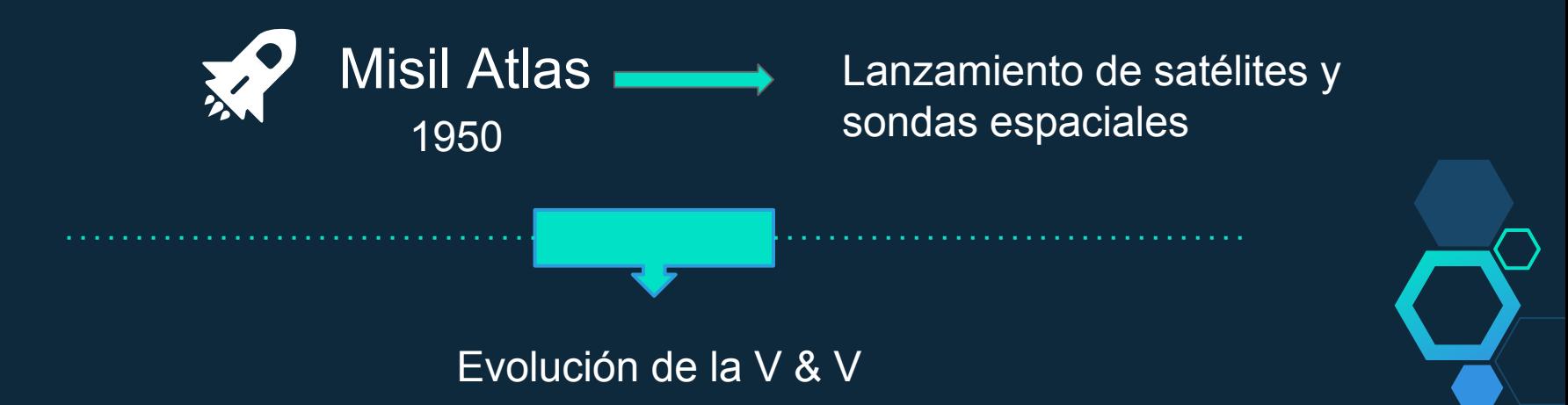

## Técnicas de testing

#### White Box (estrucutral)

Black Box (funcional)

Gray Box

U

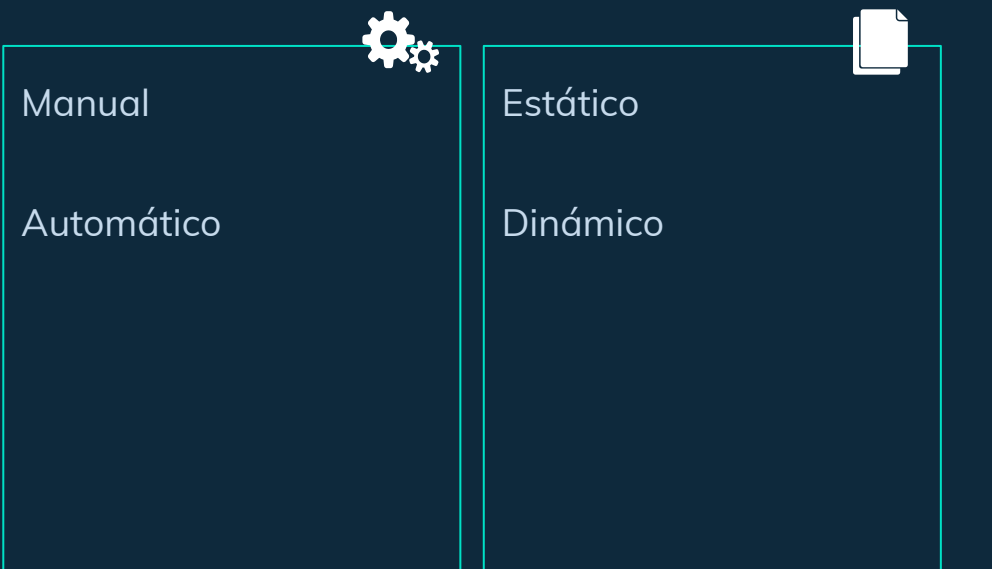

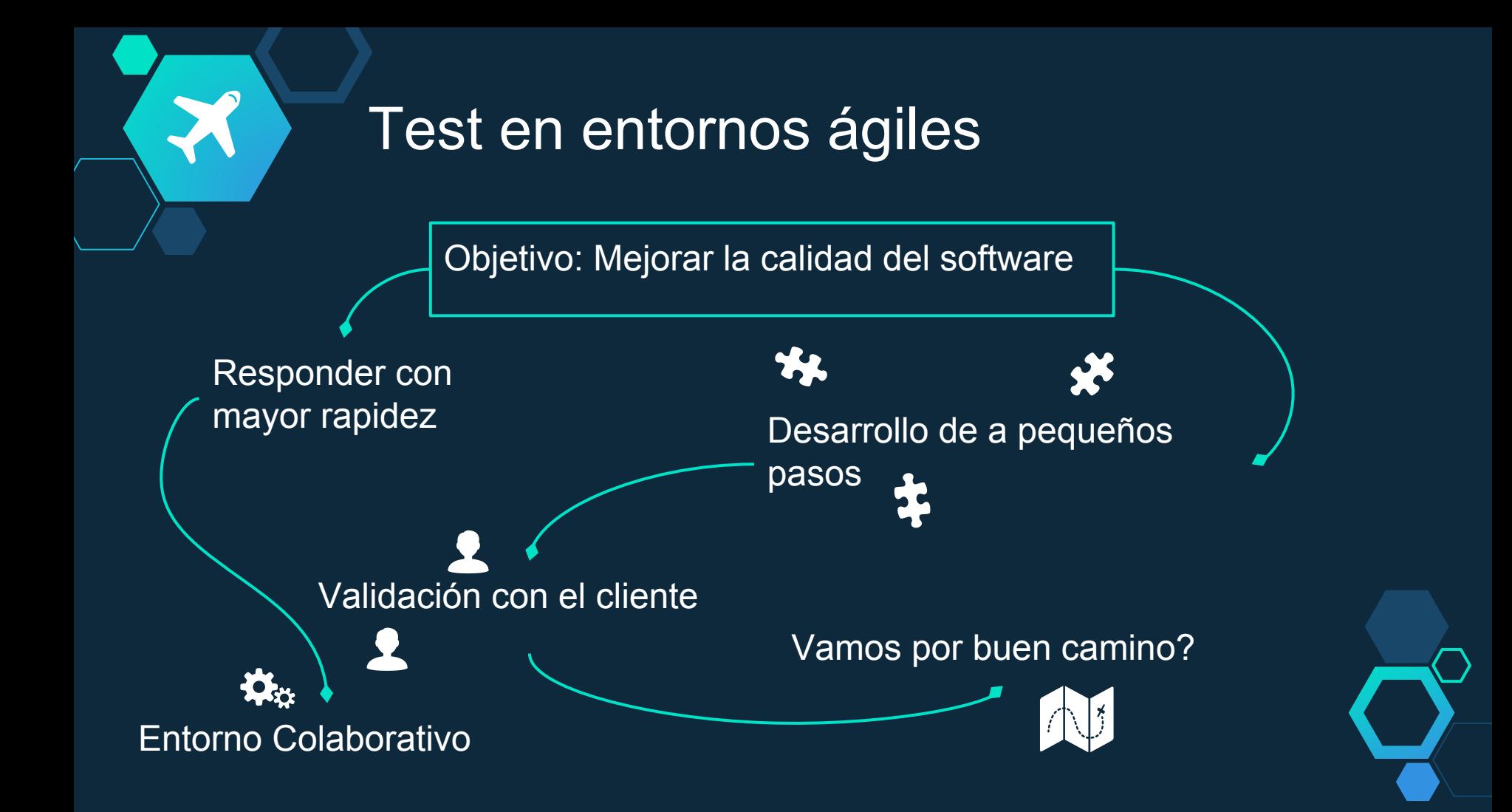

ditti  $\equiv$ 

### Pruebas según nivel de Componentes

Conjunto de uno o más módulos de un programa.

Ej: una clase en un lenguaje orientado a objetos.

Comprueban que la unidades de prueba funcionan correctamente cuando se integran. Se va probando la arquitectura software.

E: interfaces entre componentes.

Relacionadas con el comportamiento de un sistema completo, definido por el alcance del proyecto.

Ej: Desempeño, Stress, Carga, Recuperación, Tolerancia a Fallos.

#### Unidad Integración Sistema Aceptación

Conducidas a determinar cómo el sistema satisface criterios de aceptación validando los requisitos. Ej: Aceptación de usuario, Alfa, Beta.

### Test Plan - Plan de

Pruebas<br>Proporcionar la base para llevar a cabo el conjuntos de pruebas de manera organizada

#### **Atributos** El ambiente

- Es una buena oportunidad para detectar la mayoría de los defectos
- **Es flexible**

 $\overline{\mathsf{KL}}$ 

- Es ejecutado con facilidad y de forma automática
- Documenta los resultados esperados
- Define claramente los objetivos de la prueba
- Clarifica las estrategias de pruebas
- Define claramente los criterios de las salidas de las pruebas
- No es redundante
- Identifica riesgos
- Documenta los requerimientos de la prueba

### Test Plan: componentes

Identificador  $\boldsymbol{\alpha}$ 

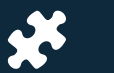

Alcance

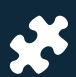

a

Elementos a probar

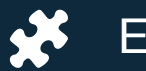

Estrategia

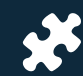

Categorización de la configuración

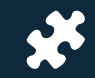

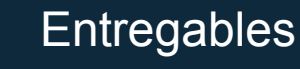

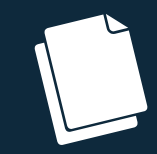

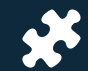

Procedimientos especiales

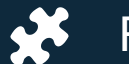

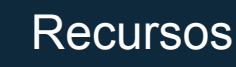

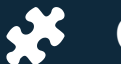

Calendario

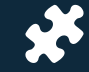

Manejo de riesgos

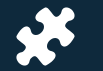

Responsables

## Test Case - Caso de Pruebas

"...Conjunto de entradas de prueba, condiciones de ejecución, y resultados esperados desarrollados con un objetivo particular, tal como el de ejercitar un camino en particular de un programa o el verificar que cumple con un requerimiento específico.." IEEE 610

SS<br>Dec

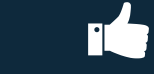

Productividad  $\blacksquare$  Capacidad de prueba  $\blacksquare$  Estimaciones fiables

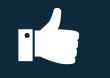

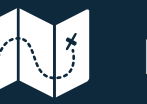

Formado por

#### Propósito - Método - **Flujo** - Versión - Datos de **entrada** - **Resultados** - Documentación

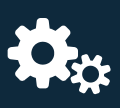

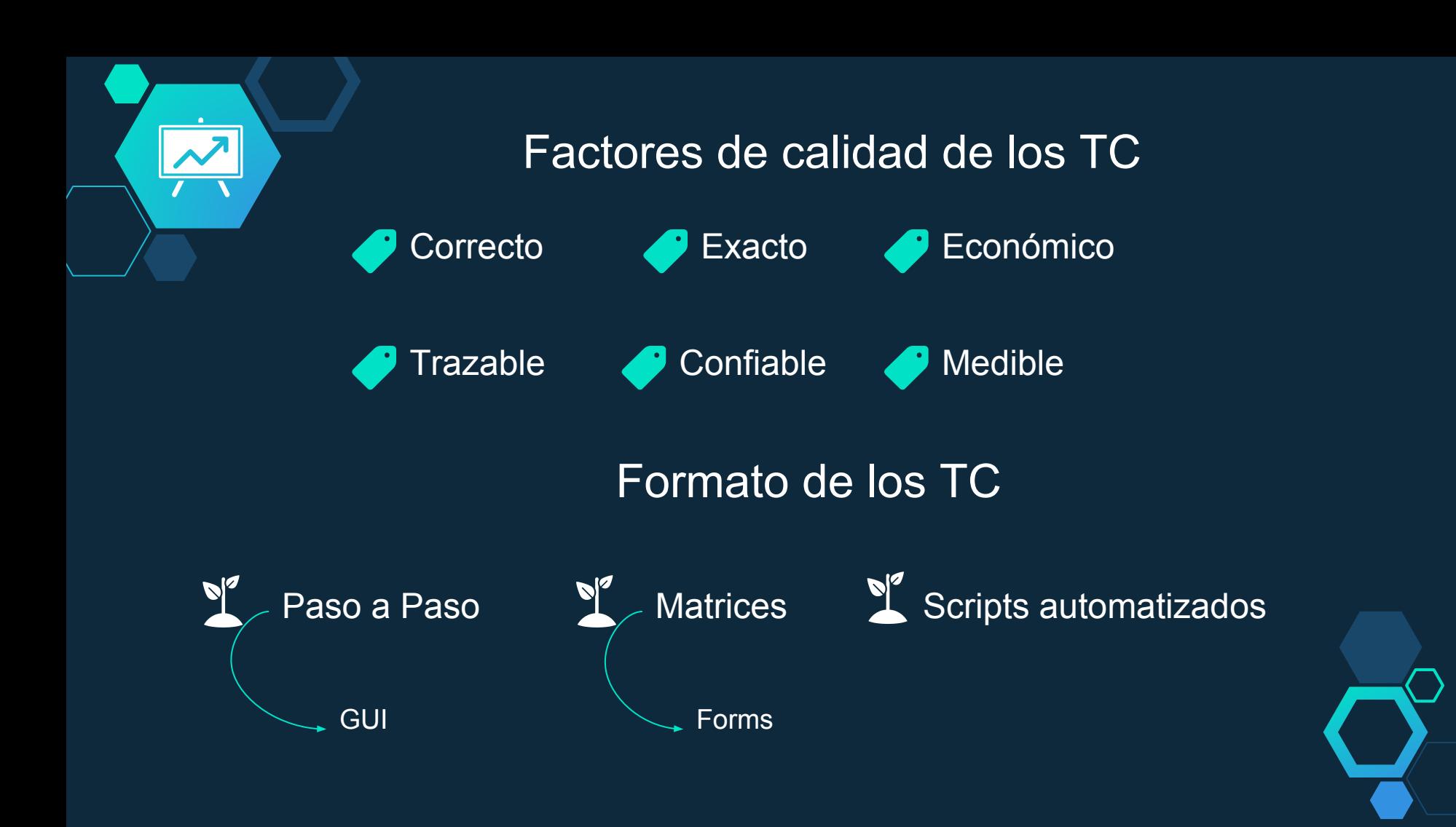

### Buenas prácticas

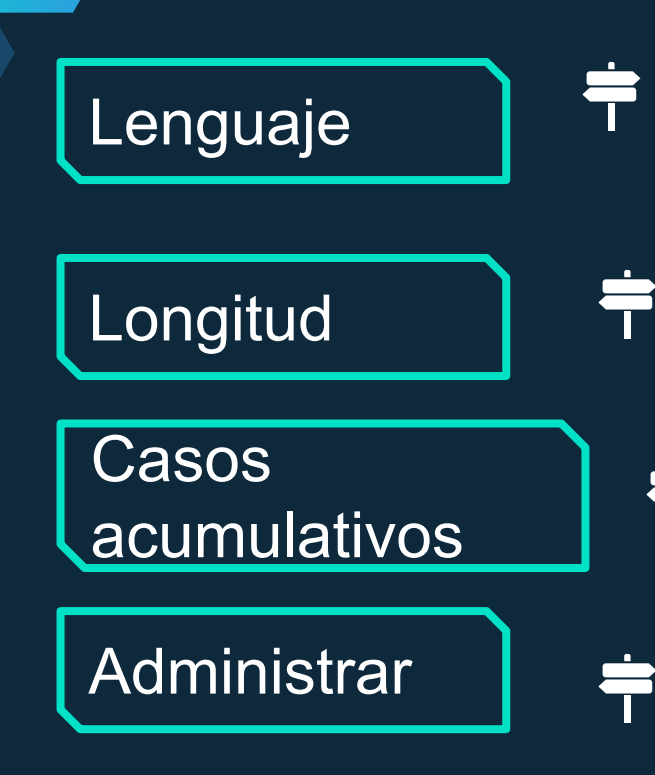

Describirlos de forma clara y precisa, sin ambigüedades.

No contar con muchos pasos, entre 8 y 16. En script no se tiene mucho en cuenta la longitud. Si el mantenimiento y la administración

- Casos que dependen de otros. Muchas veces es necesario mantener la autonomía.
- Incrementa la productividad, la facilidad de consulta, movimiento, escritura.

### Automatización

Ejecutar los TC de forma automática, leyendo la especificación del mismo de "alguna forma", ya sea un lenguaje genérico, una herramienta, hojas de cálculo, etc.

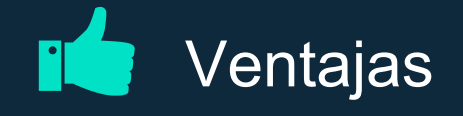

- Cobertura **-** Riesgos
- Ejecuciones **Tiempo** 
	- Encuentra defectos tempranos
- Formalización del proceso
- Reutilziación

 $\mathbf{P}$ 

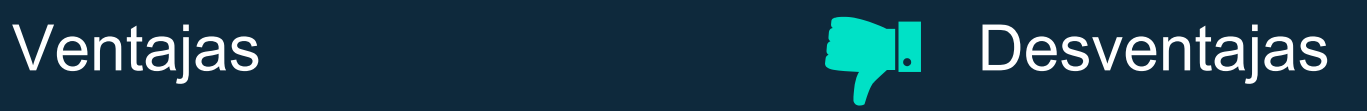

Mayor esfuerzo inicial Costo mantenimiento de los scripts (si los Req cambian)

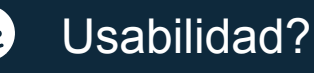

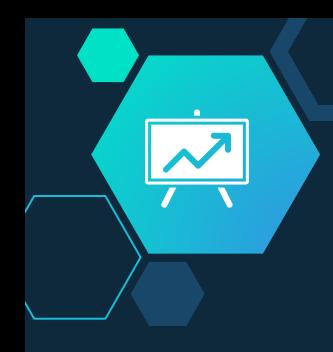

#### ¿Cuándo decido automatizar?

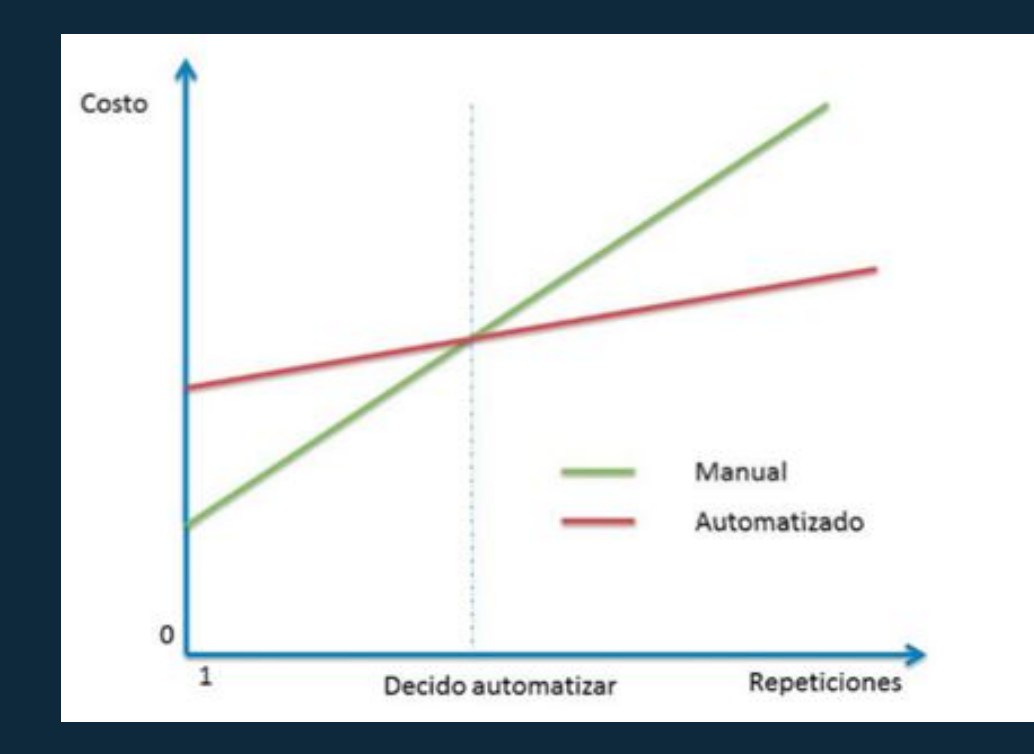

Planea, monitoriza, controla

#### Test Leader **Tester**

- -Coordina las estrategias de prueba.
- -Planifica
- -Monitorea resultados
- -Realiza acciones de acuerdo a las necesidades
- -Introduce métricas para medir el progreso
- -Qué debe ser automatizado, en qué nivel, y cómo
- -Arquitectura y ambiente de prueba
- -Confeccionar eeportes

-Contribuir al Test Plan

Roles

- -Analizar, revisar, evaluar los Req.
- -Configurar ambiente de pruebas
- -Implementar las pruebas, y llevar registro, documentar.
- -Automatizar los test.
- -Monitoreo si es necesario.
- -Medir rendimientos de los componentes
- -Revisar las pruebas desarrolladas por otros testers.

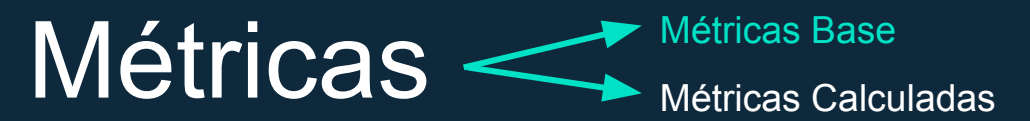

% de casos de prueba ejecutados <No ejecutados>

R = (Nº Casos de Prueba Ejecutados / Nº de casos de Pruebas Totales) \*100 Nº de casos de prueba exitosos <Fallidos><Bloqueados> (Métrica Base)

Densidad de defectos  $\mathbb{Z}$ 

R = Nº de defectos(Métrica Base) / tamaño

Limpieza de código

R = test que fallaron alguna vez / test totales

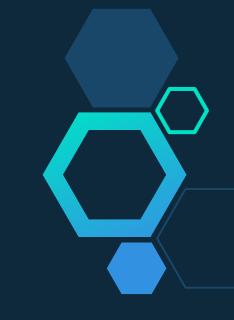

### Concreción de modelo

¥

1.Investigación de herramientas

 $\sqrt{\frac{1}{2}}$ 

2.Ponderación de Herramientas

3..Elección de Herramienta

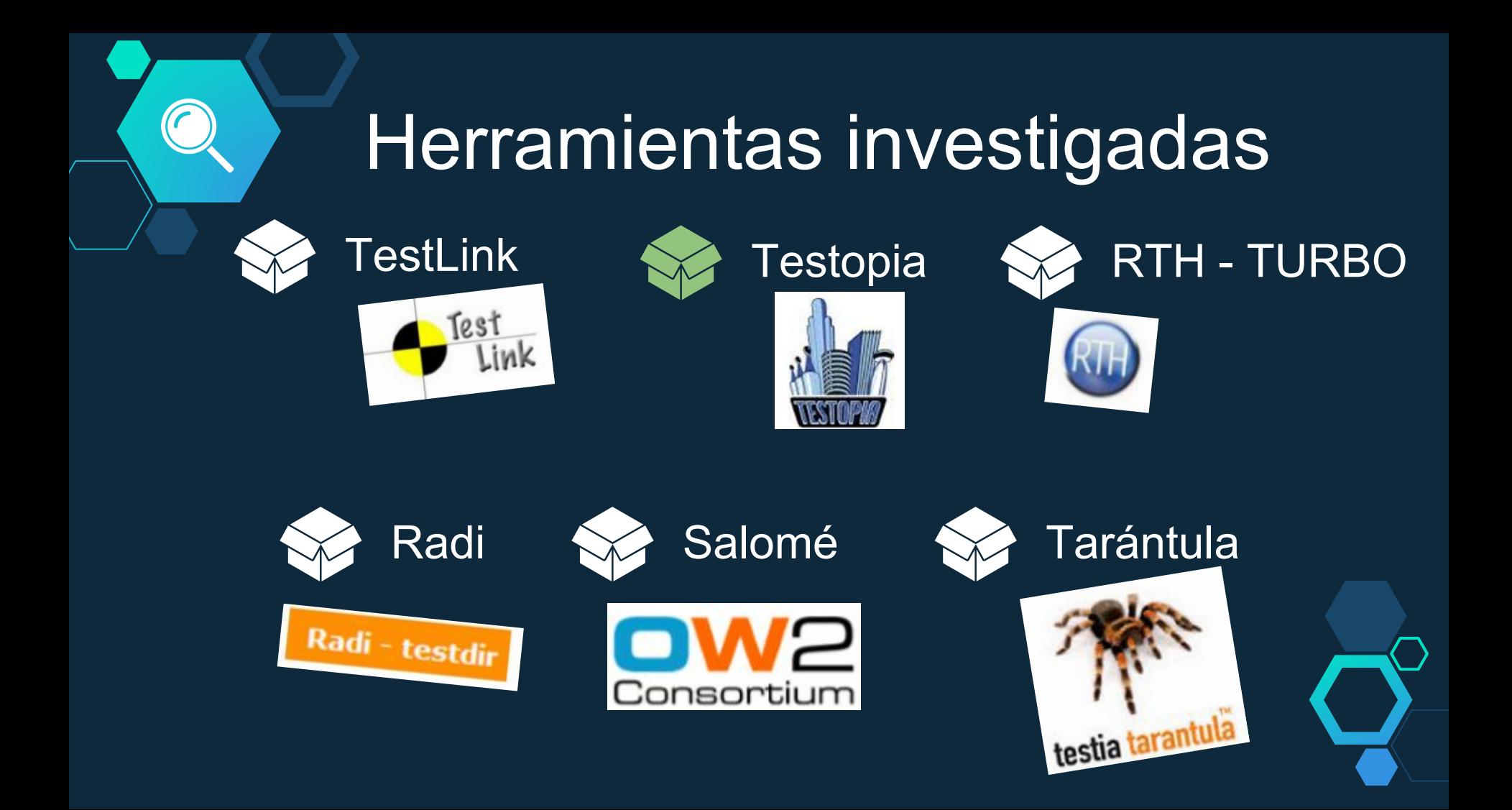

### Tabla de ponderación

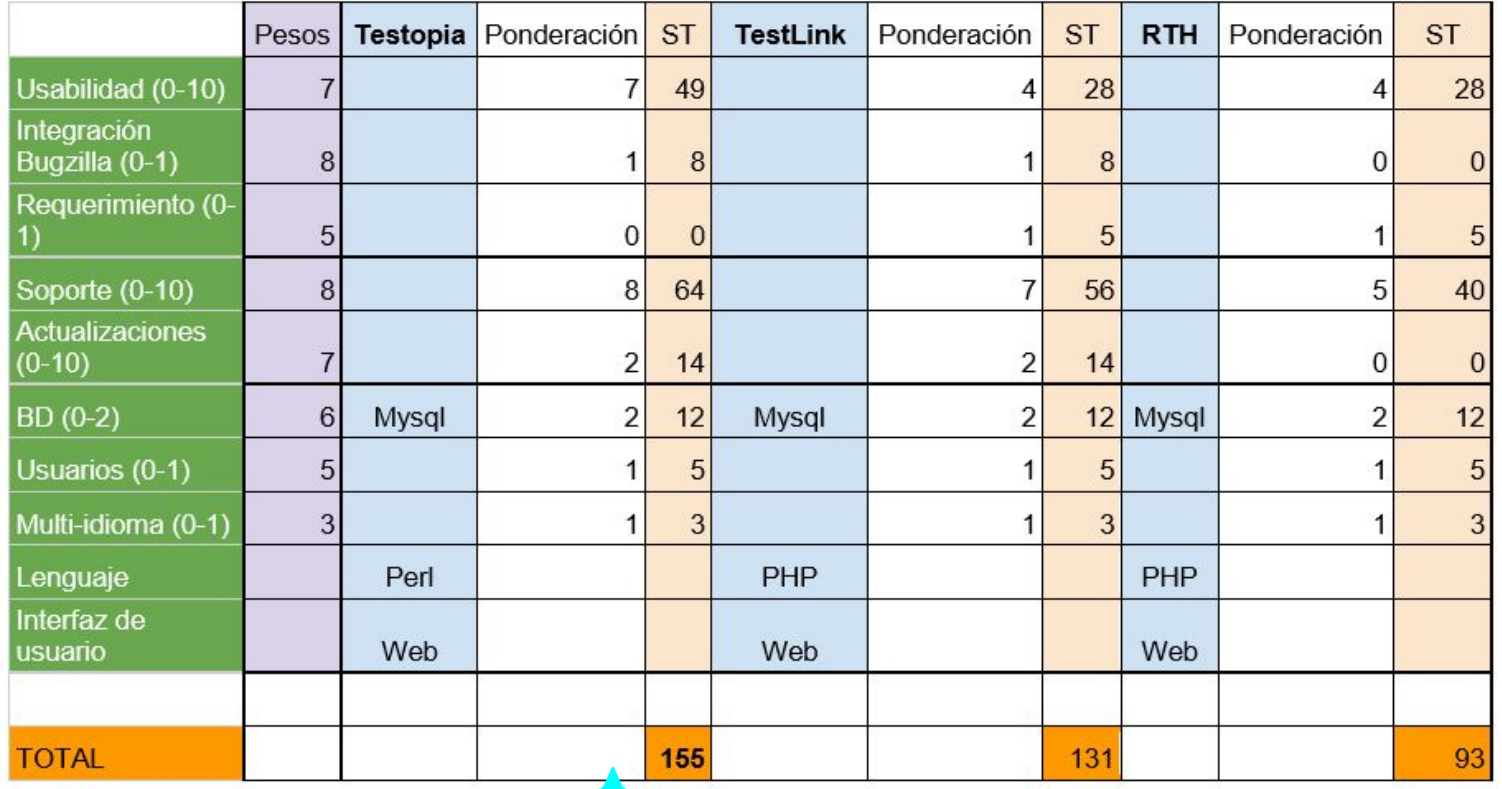

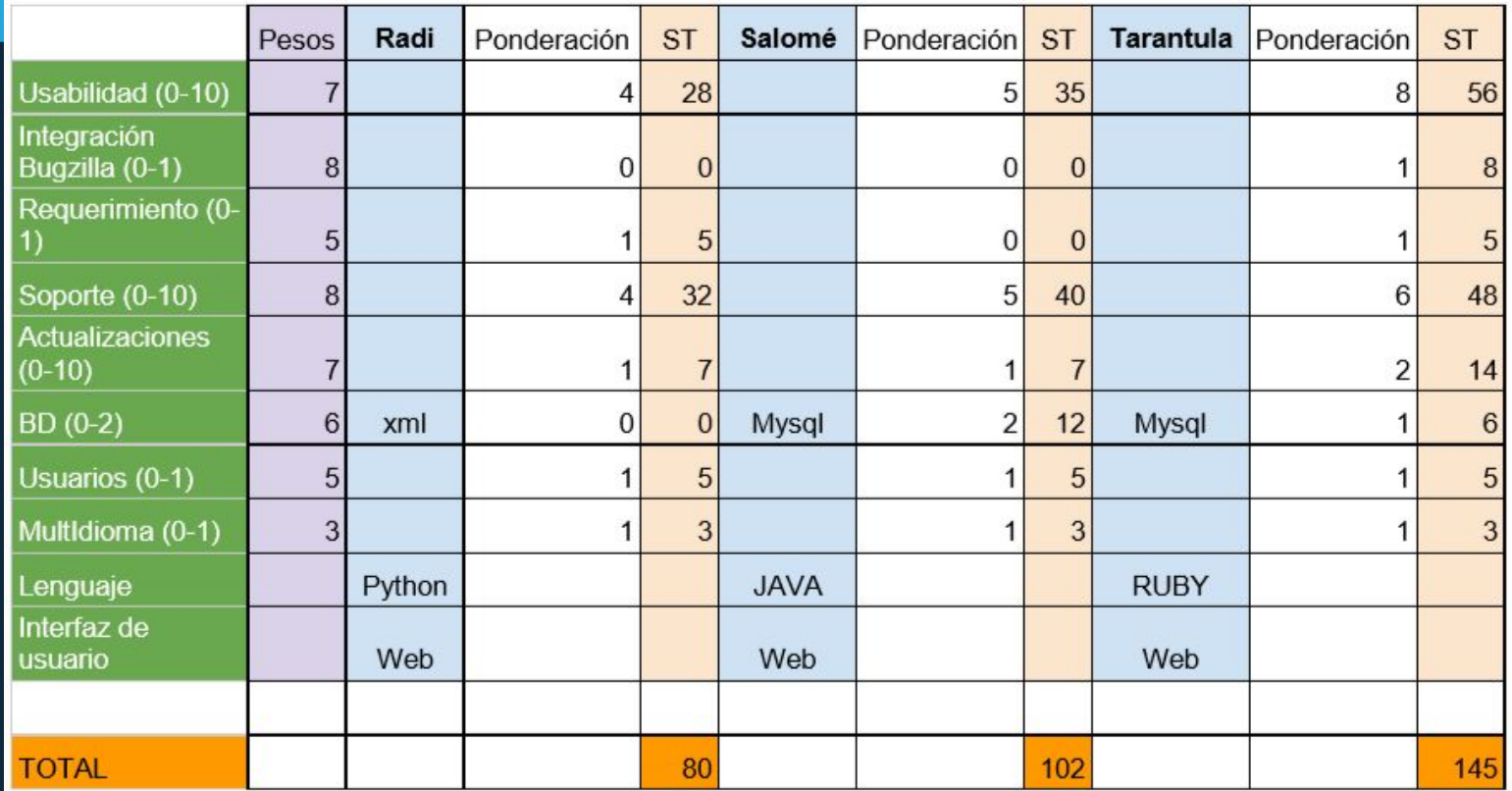

## **Testopia**

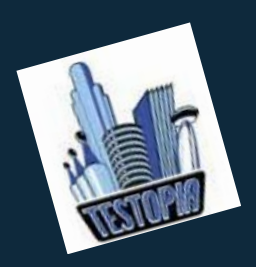

Ha sido diseñado para para proporcionar una repositorio central que sea de utilidad para la comunidad de testers. Sirve tanto como repositorio de TC como un sistema de gestión. Su estructura encuadra para satisfacer las necesidades de la comunidad de Tester, independientemente del tamaño del grupo y de la organización a la que pertenezcan.

Aunque Testopia fue diseñado para la prueba de software, puede ser utilizado también para el seguimiento de cualquier tipo de TC. Y, al ser, de código abierto, también permite ser modificado de acuerdo a las necesidades del entorno.

#### Requerimientos o

 $\blacktriangledown$ 

-Bugzilla: 3.x -MySQL: 5.0 -Módulos PERL

 $\ddot{\mathbf{w}}$ 

-JSON: 1014

-Text::Diff

-Ext JS toolkit: 2.0.1

GUI

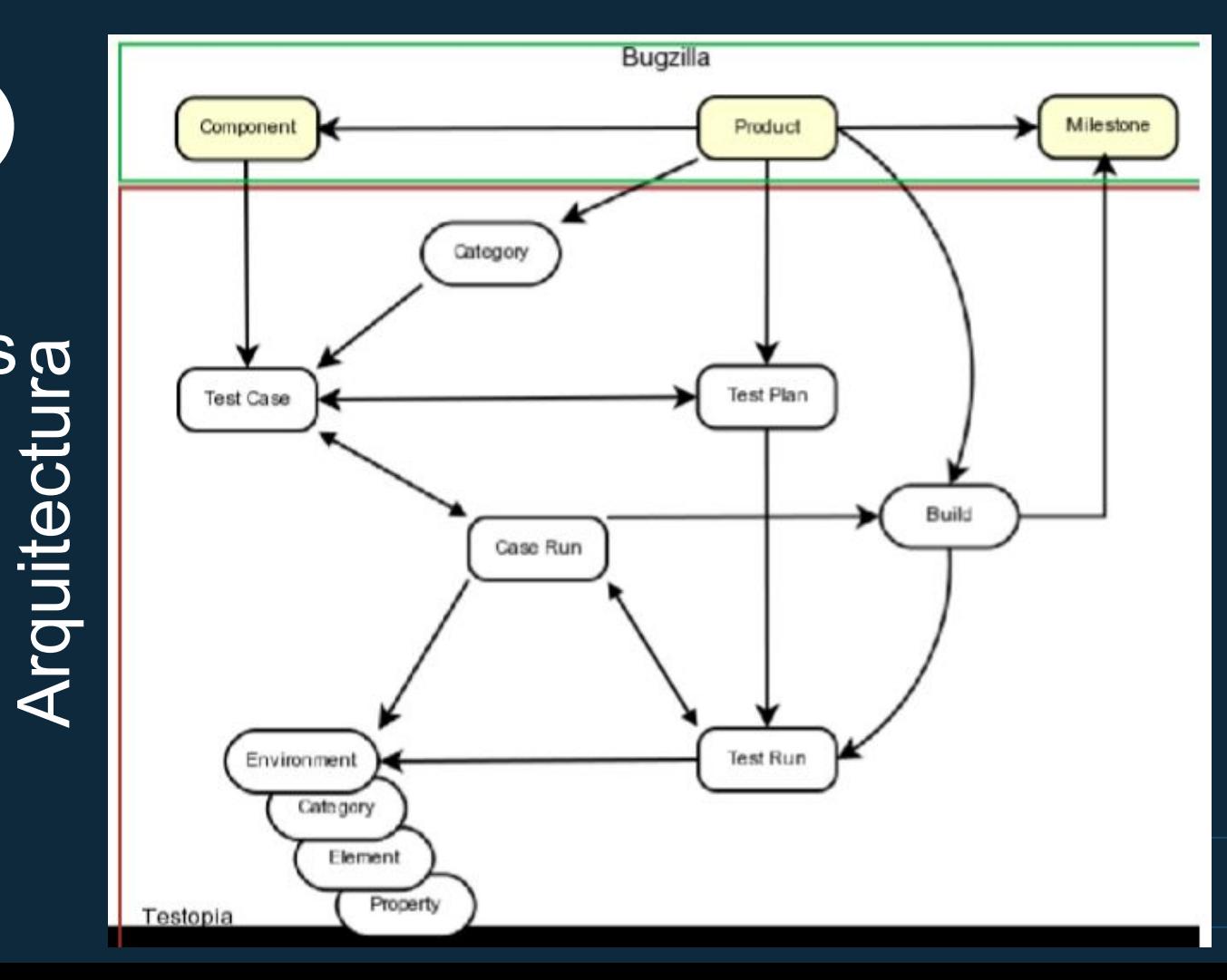

### 5 Marco práctico

¥

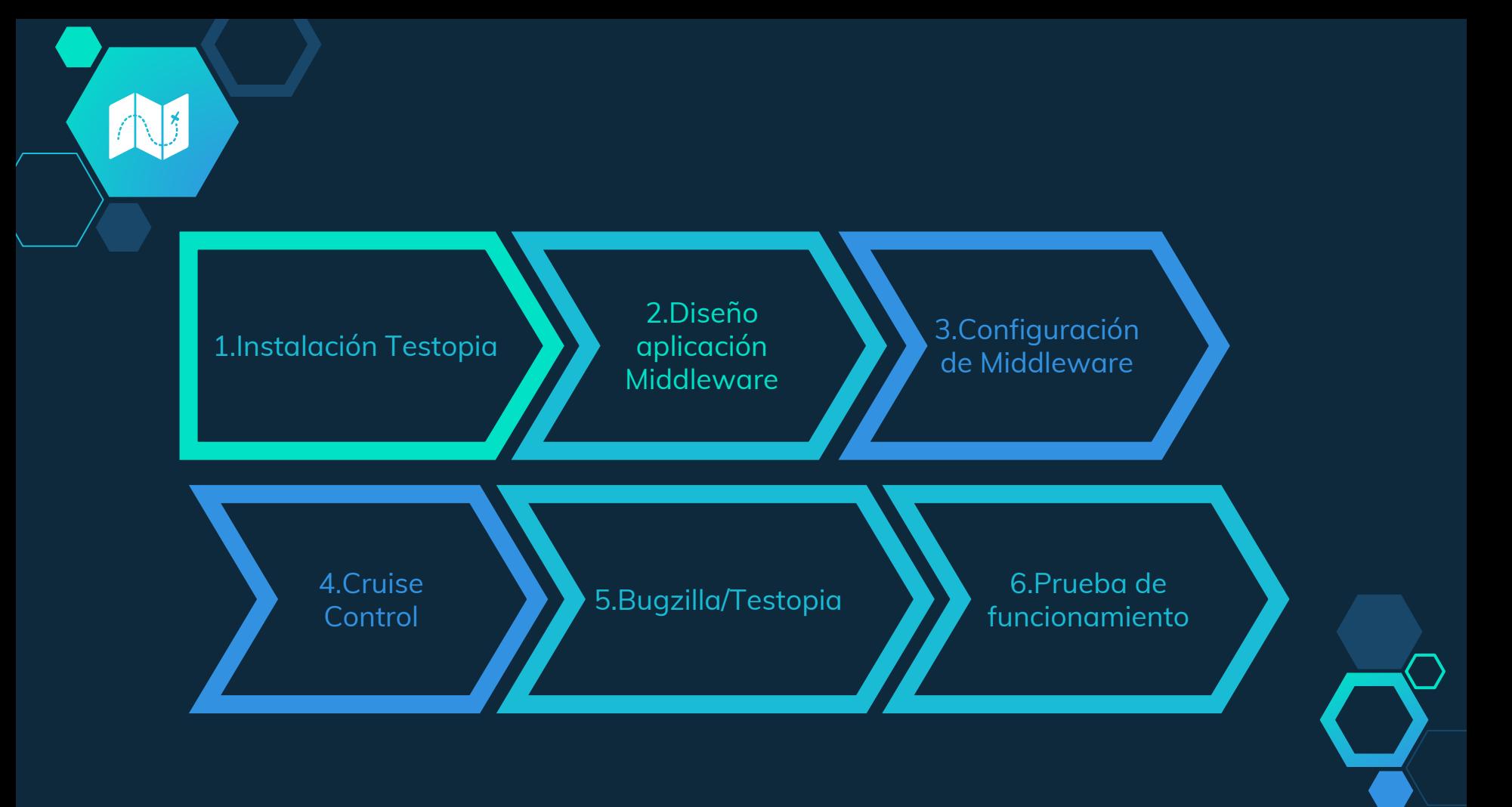

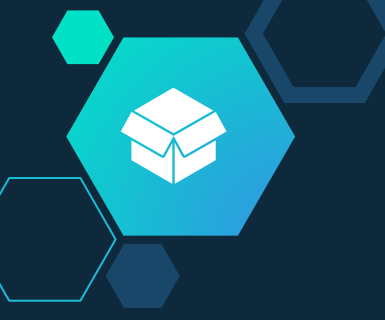

# Instalación de Testopia v2.5 Testopia v4.2 Bugzilla

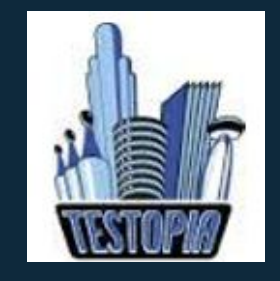

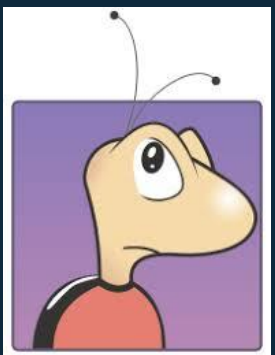

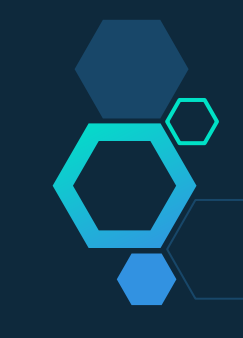

### **Middleware**

**Objetivo:** Interconectar los resultados de las distintas ejecuciones de CC con el correspondiente TC configurado en Testopia

-El resultado de la ejecución del TC **Actualiza** -Nuevo Bug, en el caso de que la ejecución no haya sido correcta -Desactivar la automatización para evitar un exceso de bugs repetidos

**Lenguaje:** Java **API:** XML-RPC

**Clases:** BuscarConf - BuscarXML - Reporte -SAXHandler

- UpdateTestCaseRun - Main

#### **Middleware**

 $\frac{1}{2}$ 

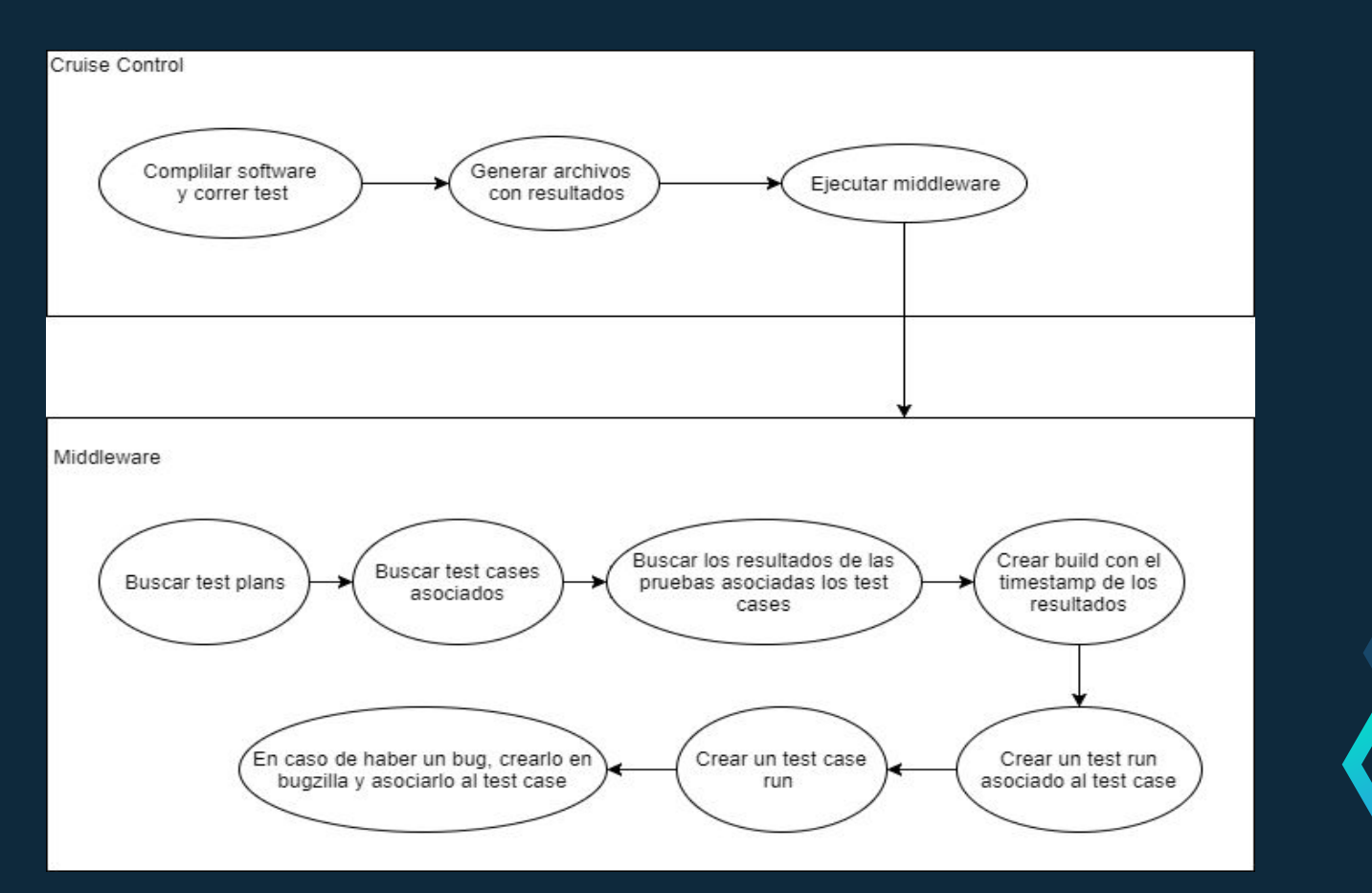

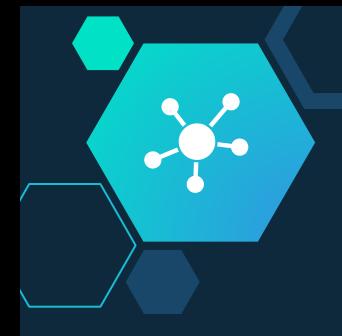

## Configuración Middleware

El programa middleware necesita de parámetros de configuración para poder conectarse tanto con Bugzilla como con Cruise Control.

3 partes

parámetros para realizar las conexiones con Bugzilla y Cruise Control

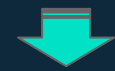

configuraciones que se le aplicaran a los Bugs que se creen automáticamente

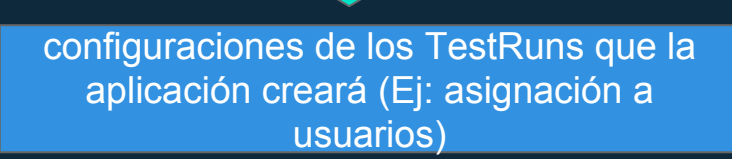

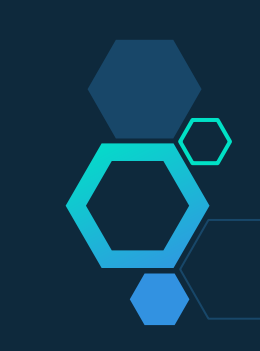

### Cruise Control Resumen de pasos

Ġ

 $\approx$ 

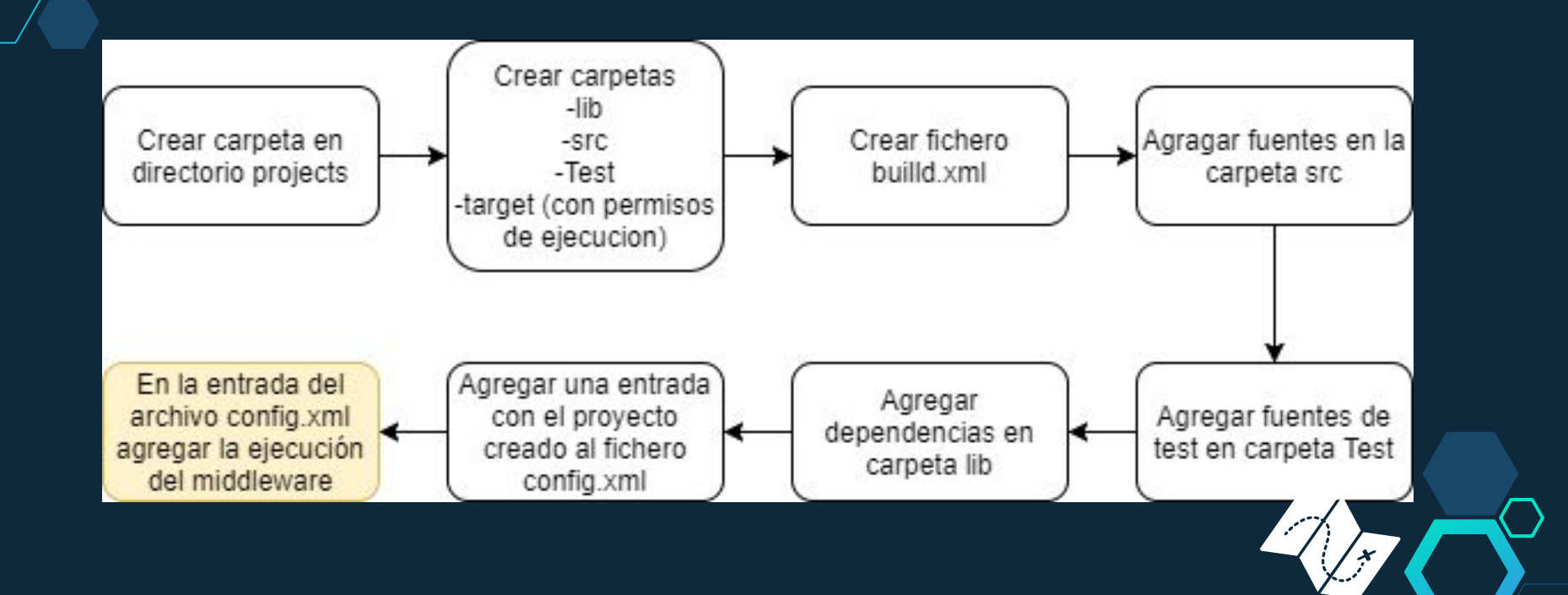

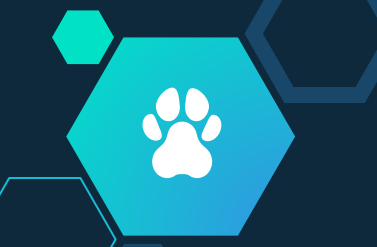

### Bugzilla - Testopia Resumen de pasos

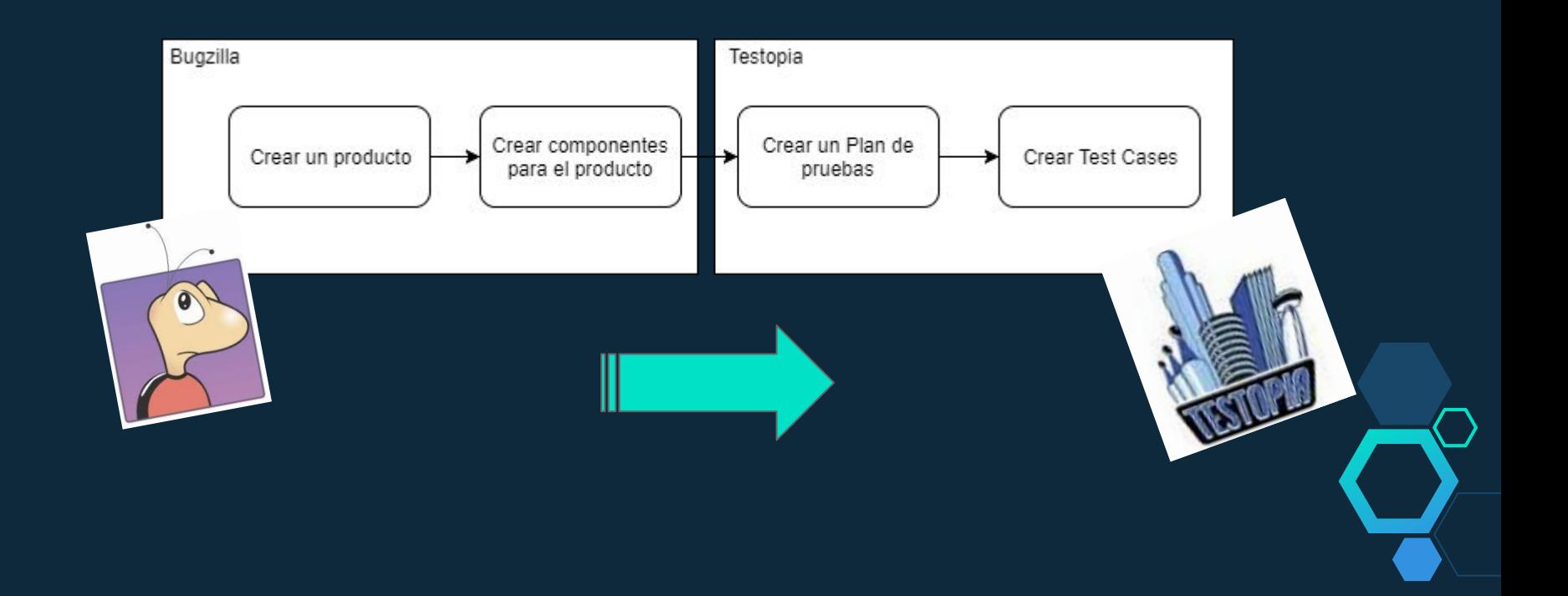

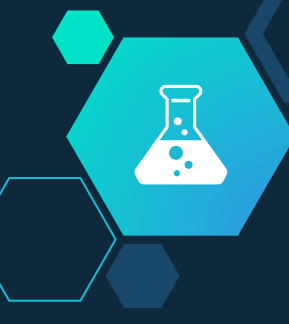

### Prueba de funcionamiento

1. Ejecutar el comando "service cruisecontrol start"

2. Ingresar a url Bugzilla/Testopia: http://accesodi.iua.edu.ar/testopia/bugzilla/

3. Elegir la opción "Product Dashboard" del panel de herramientas.

4. Seleccionar el Producto creado en la sección anterior.

5. Obtener información de los Test Runs (ejecuciones individuales de los casos de prueba): a. Seleccionar la pestaña Test Runs

6. Realizar acciones según sea el resultado del case.

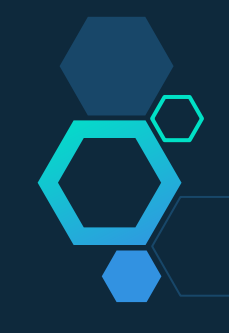

### Conclusión

¥

Establecer lineamientos que dan soporte a la validación y  $\blacktriangledown$ verificación al Software desarrollado en el IUA.

Investigar y seleccionar herramienta para la Gestión de Pruebas que pueda interactuar con la Arquitectura PIDDEF 4211

Desarrollar un componente Middleware para la interconexión de las distintas tecnologías de la Arquitectura.

Automatizar el seguimiento de las tareas de prueba. Favoreciendo la documentación, organización, seguimiento y trazabilidad.

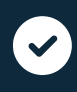

 $\blacktriangledown$ 

 $\blacktriangledown$ 

Se logró

 $\overline{66}$ 

 $\vec{\mathbb{Z}}$ 

Automatizar el seguimiento de las tareas de prueba. Favoreciendo la documentación, organización, seguimiento y trazabilidad.

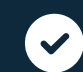

Brindar guías prácticas referenciales y de roles para los equipos.

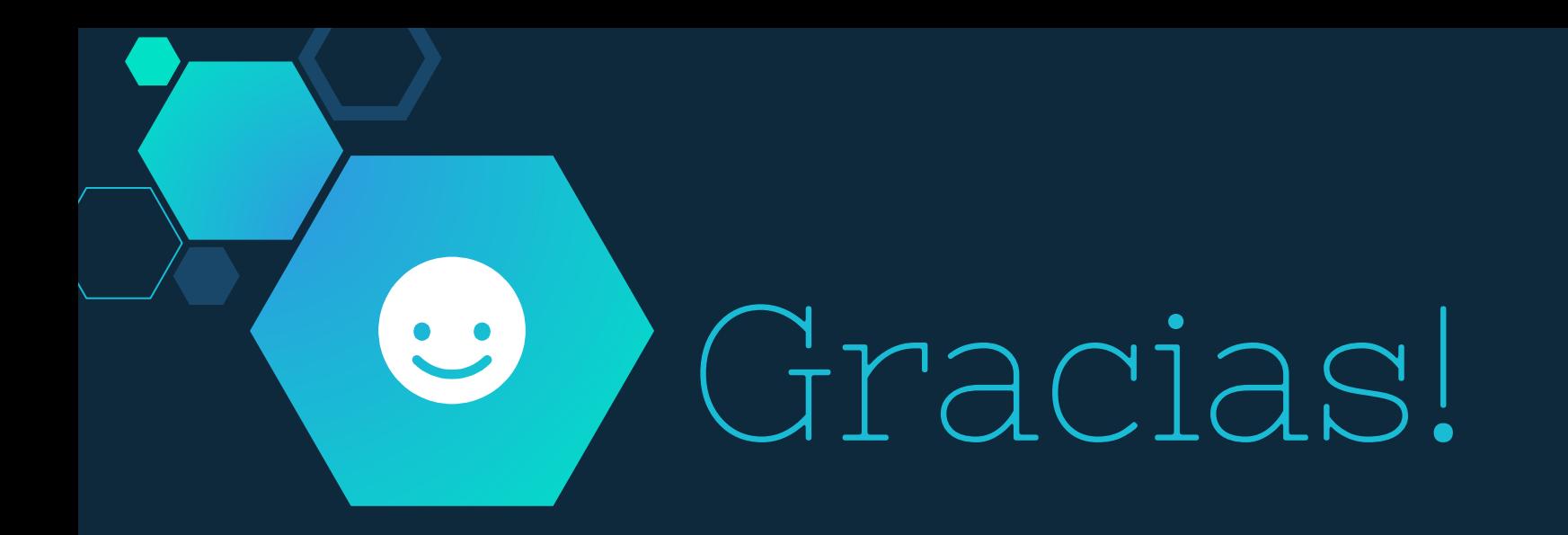

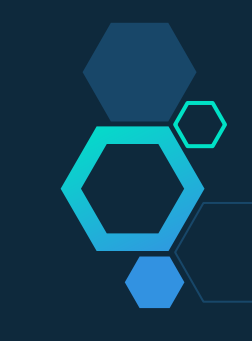